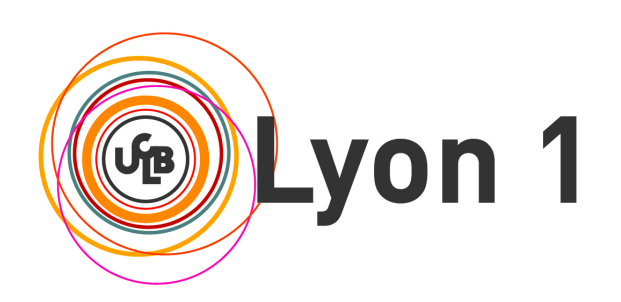

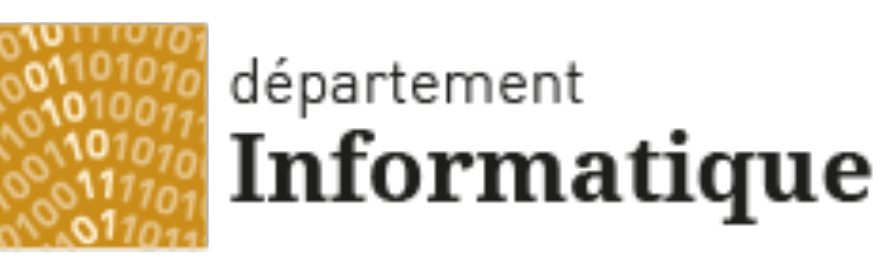

### Université Claude Bernard Lyon 1

#### **Licence Math-Informatique 1ère année**

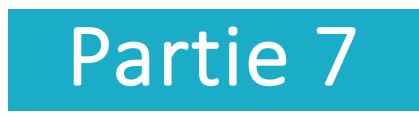

#### Olivier Glück

### Université LYON 1 / Département Informatique

Olivier.Gluck@univ-lyon1.fr

http://perso.univ-lyon1.fr/olivier.gluck

## **Copyright**

- Copyright © 2024 Olivier Glück; all rights reserved
- Ce support de cours est soumis aux droits d'auteur et n'est donc pas dans le domaine public. Sa reproduction est cependant autorisée à condition de respecter les conditions suivantes :
	- Si ce document est reproduit pour les besoins personnels du reproducteur, toute forme de reproduction (totale ou partielle) est autorisée à la condition de citer l'auteur.
	- Si ce document est reproduit dans le but d'être distribué à des tierces personnes, il devra être reproduit dans son intégralité sans aucune modification. Cette notice de copyright devra donc être présente. De plus, il ne devra pas être vendu.
	- Cependant, dans le seul cas d'un enseignement gratuit, une participation aux frais de reproduction pourra être demandée, mais elle ne pourra être supérieure au prix du papier et de l'encre composant le document.
	- Toute reproduction sortant du cadre précisé ci-dessus est interdite sans accord préalable écrit de l'auteur.

## Plan du cours

- CM1 : Internet, les réseaux et le web
- CM2 : Pages HTML et feuilles de styles CSS
- CM3 : Web interactif, formulaires, pages dynamiques et PHP
- **CM4 : Protocole HTTP, méthodes GET et POST**
- CM5 : Les applications d'Internet
- CM6 : La couche transport : les protocoles TCP et UDP
- CM7 : Le protocole IP
- CM8 : Les protocoles Ethernet, ARP et ICMP. Synthèse des échanges entre un client et serveur Web

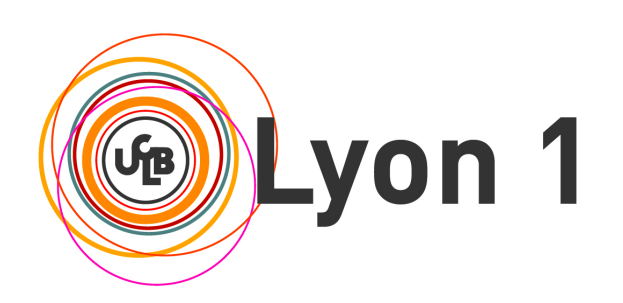

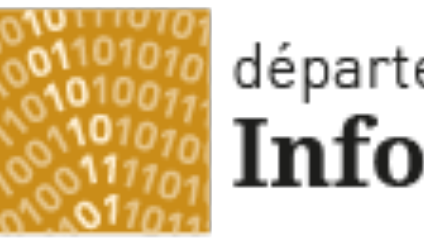

#### département Informatique

Université Claude Bernard Lyon 1

## CM7 – Le protocole IP

Les adresses IPv4 Les sous-réseaux Le routage Configuration des interfaces Les adresses privées et le NAT Format de l'en-tête, fragmentation Les adresses IPv6

Olivier Glück L1 Math-info UCBL - LIFRW : Introduction aux Réseaux et au Web 4

## Plan du CM7

- Les adresses IPv4
- Les sous-réseaux
- **Le routage**
- **Configuration des interfaces**
- **Les adresses privées et le NAT**
- **Format de l'en-tête, fragmentation**
- Les adresses IPv6

## Internet du point de vue de l'utilisateur

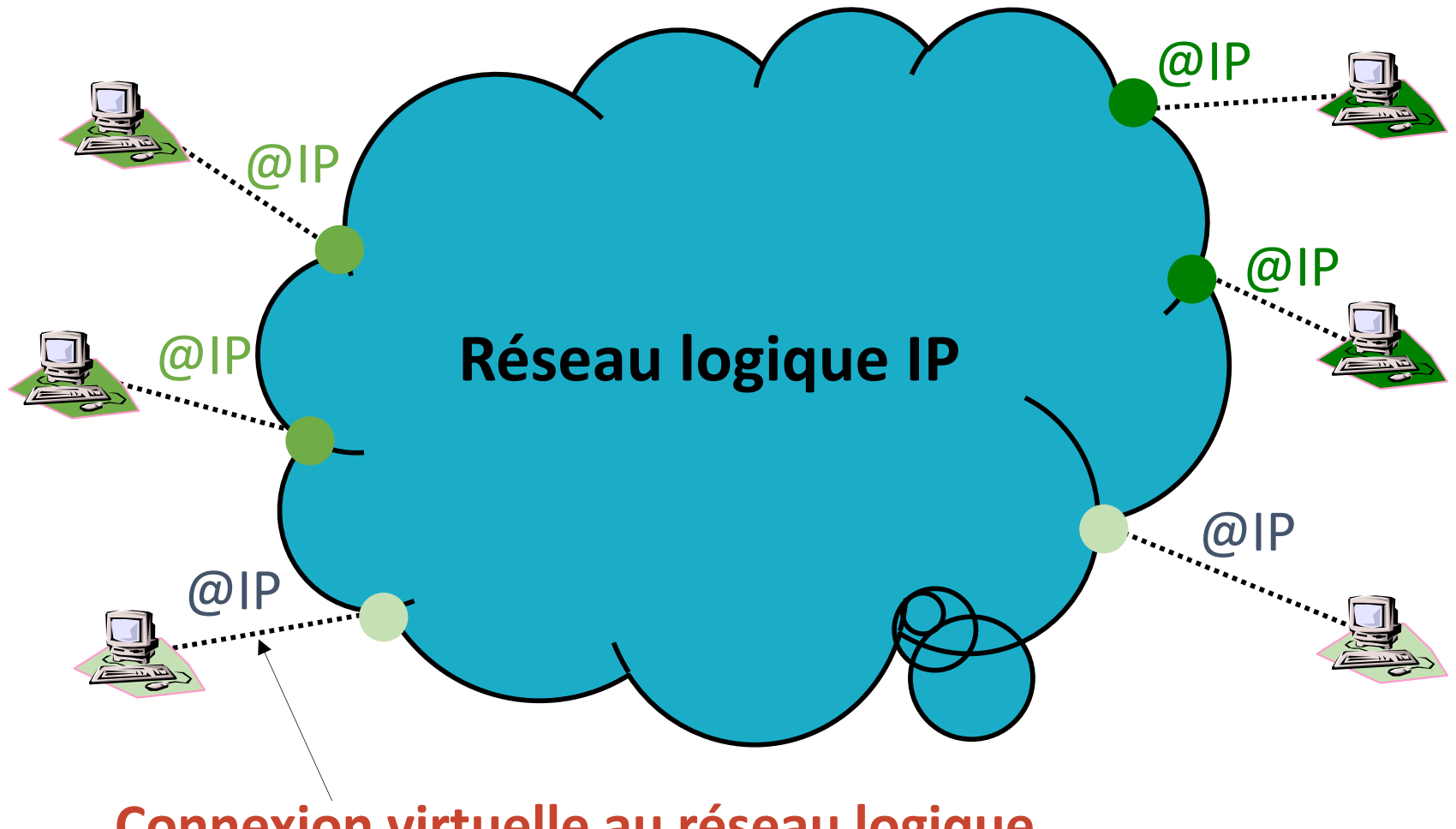

## Format de l'adresse IPv4

- **L'internet se décompose en plusieurs réseaux logiques IP**
- L'adresse IP est composée de deux champs
	- NET ID : identifiant du réseau IP (utilisé pour le routage)
	- HOST ID : identifiant de la machine dans le réseau IP

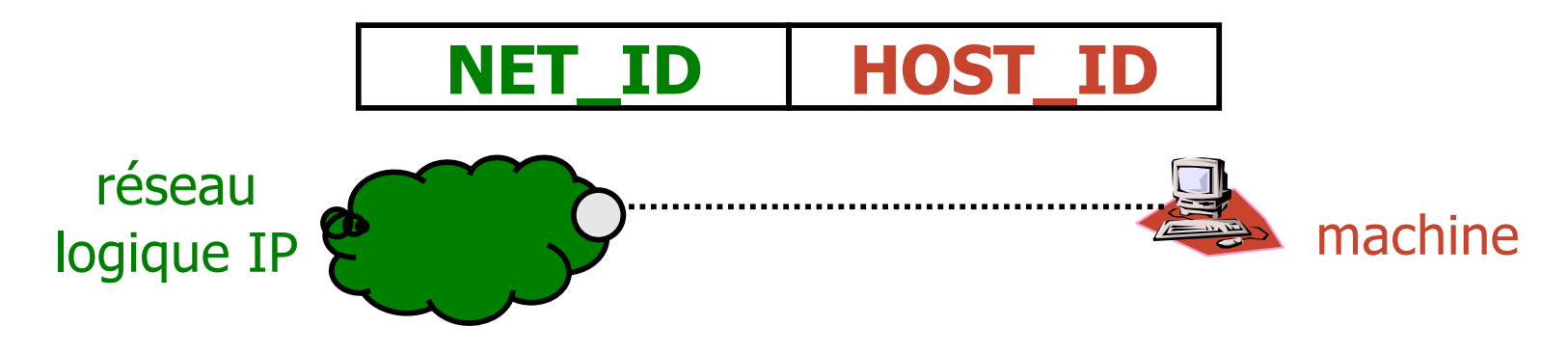

 Adresse IP = 32 bits = 4 octets (représentée par 4 valeurs décimales [0-255] séparées par un .) Exemples : 8.8.8.8 134.214.92.8 0.0.0.0 255.255.255.255

Olivier Glück L1 Math-info UCBL - LIFRW : Introduction aux Réseaux et au Web 7

## Héxadécimal / Décimal / Binaire

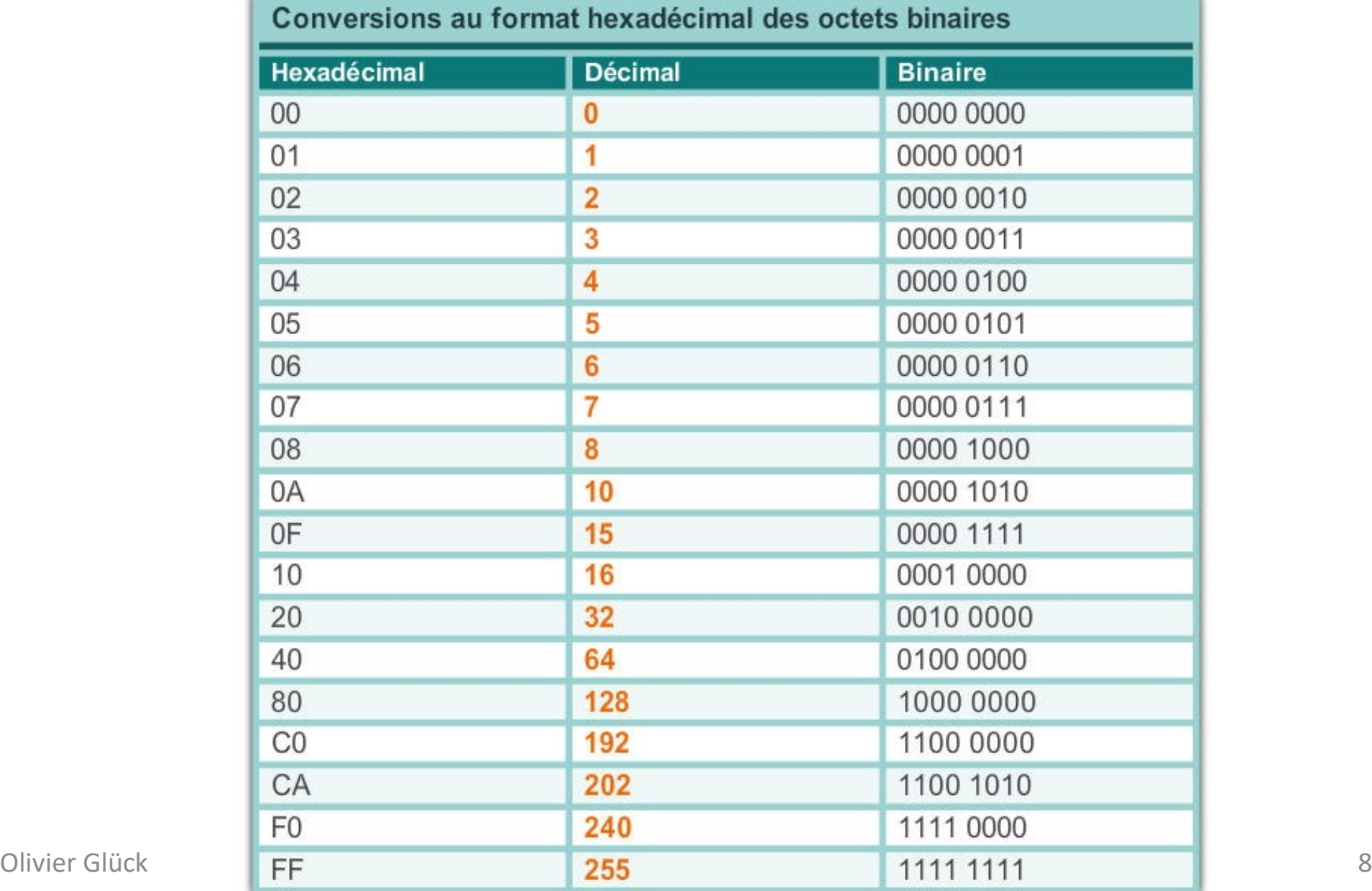

### Les classes d'adresses IPv4

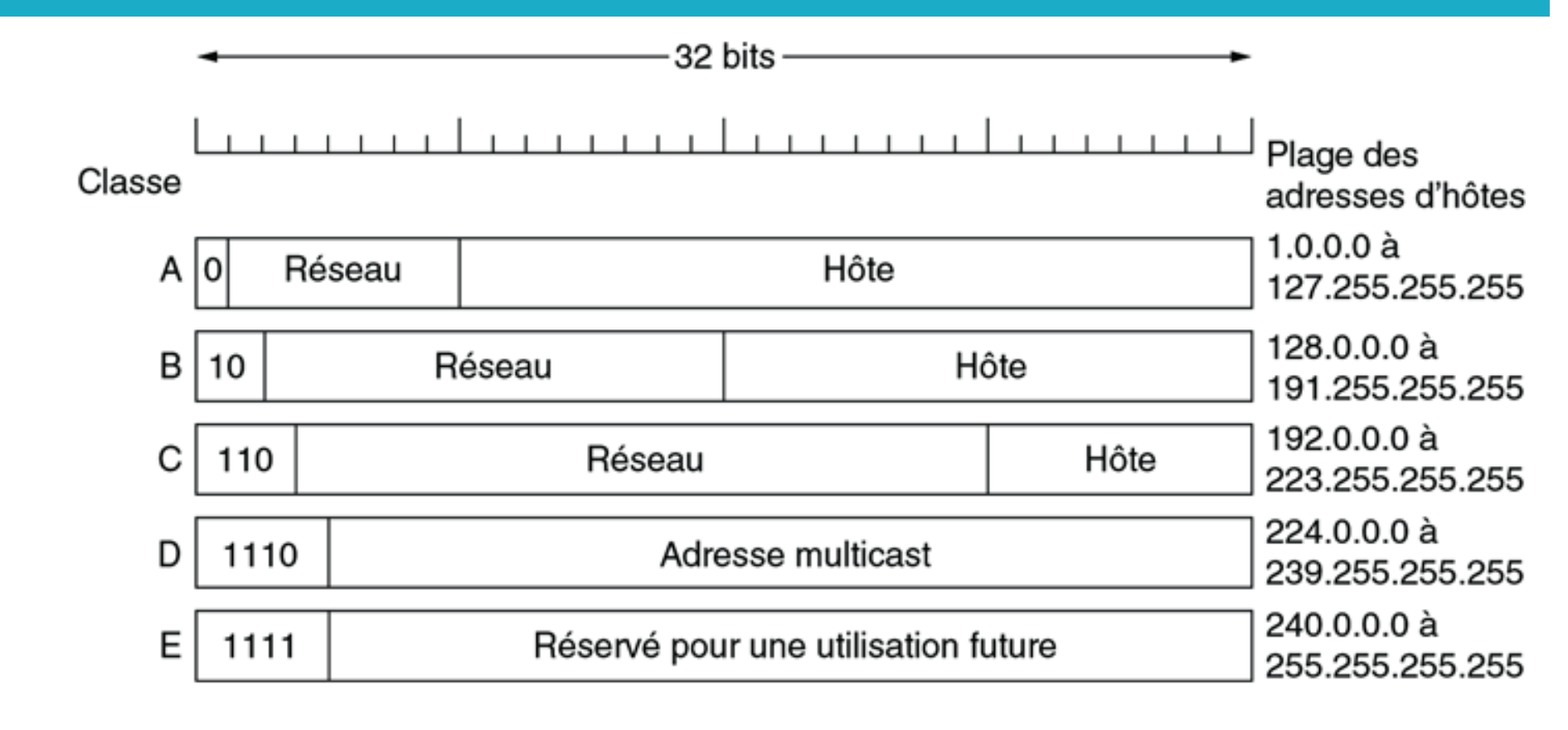

© Pearson Education France

**Les adresses réseaux sont distribuées par un organisme** international à but non lucratif : ICANN (Internet Corporation for Assigned Names and Numbers) puis décentralisé au niveau de chaque pays

## Adresses IPv4 particulières

#### Diffusions locale et distante

- 255.255.255.255 : adresse de broadcast sur le réseau IP local (ne traverse pas le routeur, traduit en broadcast ARP)
- <NET ID><111…111> : adresse de broadcast dirigée vers le réseau de numéro NET\_ID (exemple : 132.227.255.255 = diffusion dans le réseau 132.227.0.0/16 traduit en broadcast ARP par le routeur destination)

#### Rebouclage local (*loopback*) : 127.x.y.z

- généralement 127.0.0.1 (*localhost*)
- permet de tester la pile TCP/IP locale sans passer par une interface matérielle
- l'adresse 0.0.0.0
	- attribuée à une machine qui n'a pas encore d'adresse
	- adresse de la route par défaut qui englobe tout l'Internet

### Les adresses privées IPv4

- **Adresses privées (RFC 1918)** 
	- des adresses qui ne seront jamais attribuées (usage strictement privé) et qui ne sont pas routées sur l'Internet
	- classe A : **de 10.0.0.0 à 10.255.255.255**
	- classe B : **de 172.16.0.0 à 172.31.255.255**
	- classe C : **de 192.168.0.0 à 192.168.255.255**
- Si une entreprise qui utilise des adresses privées souhaitent tout de même disposer d'une connexion à l'Internet, il faut
	- demander une adresse publique
	- faire des conversions adresse privée <--> adresse publique (Network Address Translation)

### Internet du point de vue réel

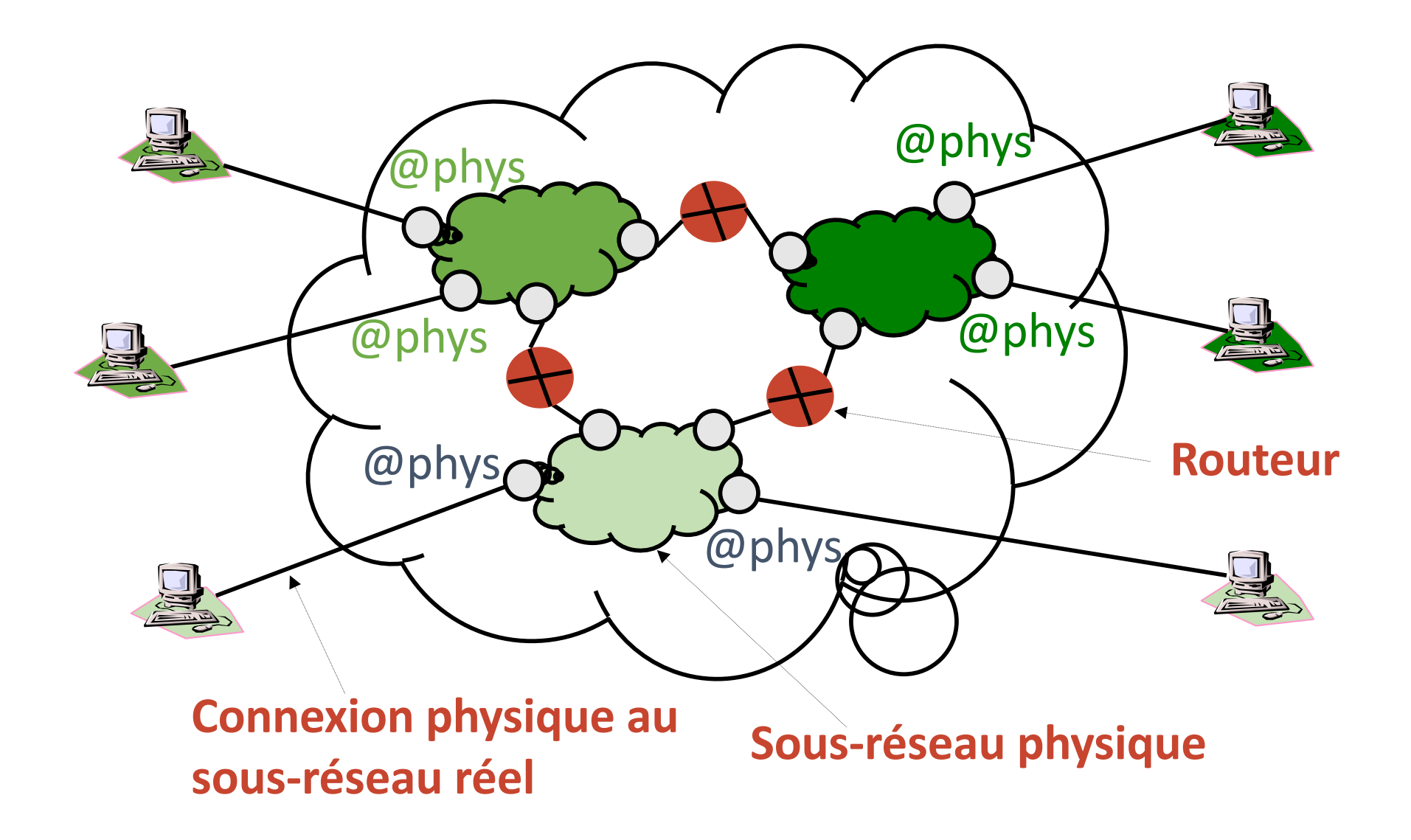

## Topologie physique/logique

#### **Topologie physique**

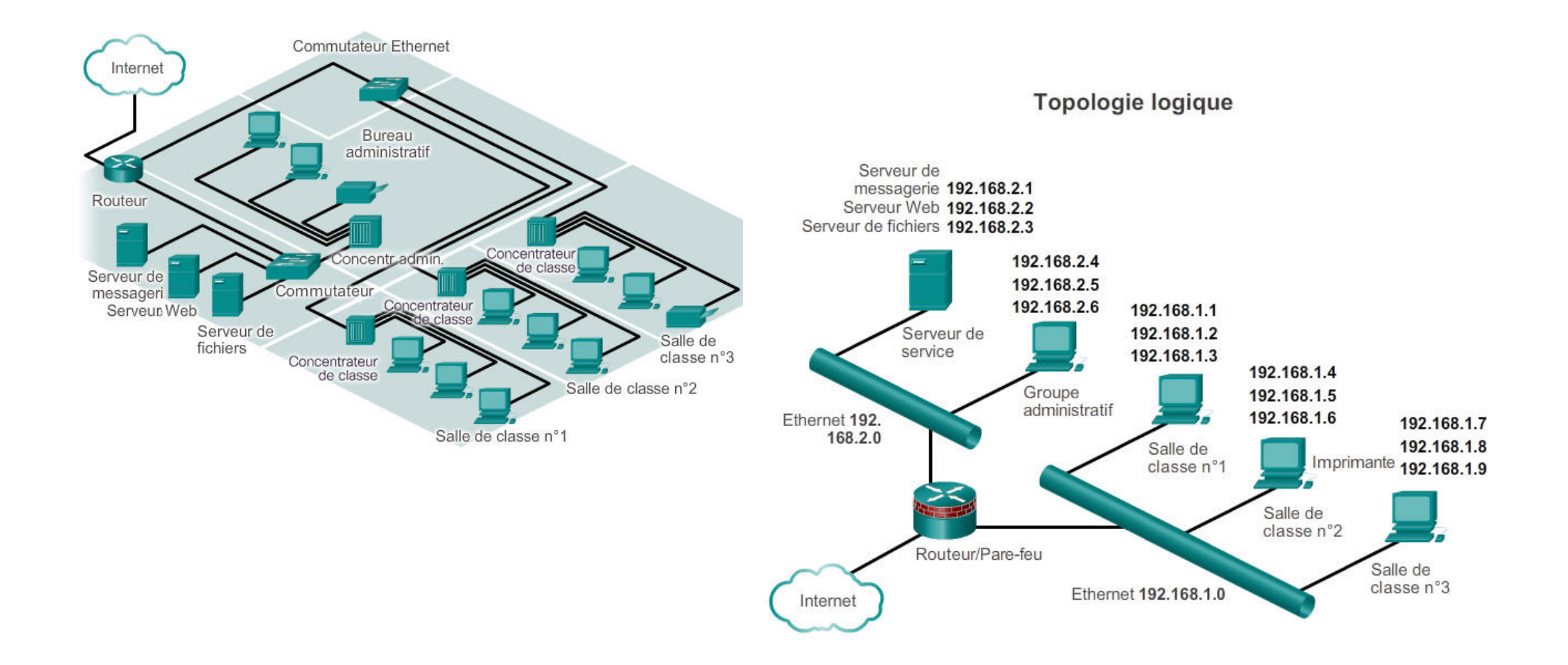

### Les sous-réseaux

- Une organisation dispose généralement d'une seule adresse de réseau IP mais est composée de plusieurs sites/départements
	- Il est possible de diviser un réseau IP en plusieurs sous-réseaux
	- -> prendre quelques bits dans la partie <HOST\_ID> de l'adresse IP pour distinguer les sous-réseaux
	- -> transparent vis à vis de l'extérieur

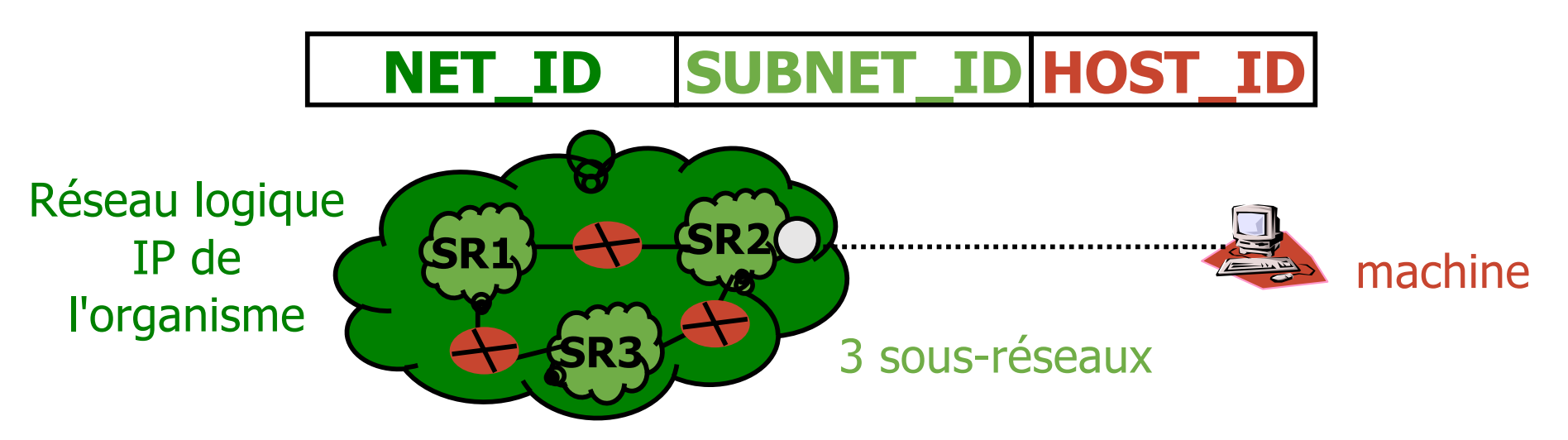

## Masque de sous-réseau

- Masque de sous-réseau (*Netmask*)
	- Permet de donner la taille du sous-réseau
	- Se note comme une adresse IP avec tous les bits à 1 dans <NET\_ID><SUBNET\_ID>
- Exemple : 134.214.0.0 attribuée à l'UCBL
	- divisée en 64 sous-réseaux : 134.214.0.0, 134.214.4.0, 134.214.8.0, …, 134.214.248.0, 134.214.252.0
	- netmask = **255.255.252.0** ou **/22** (22 bits pour désigner le sous-réseau, il reste 10 bits pour les machines)

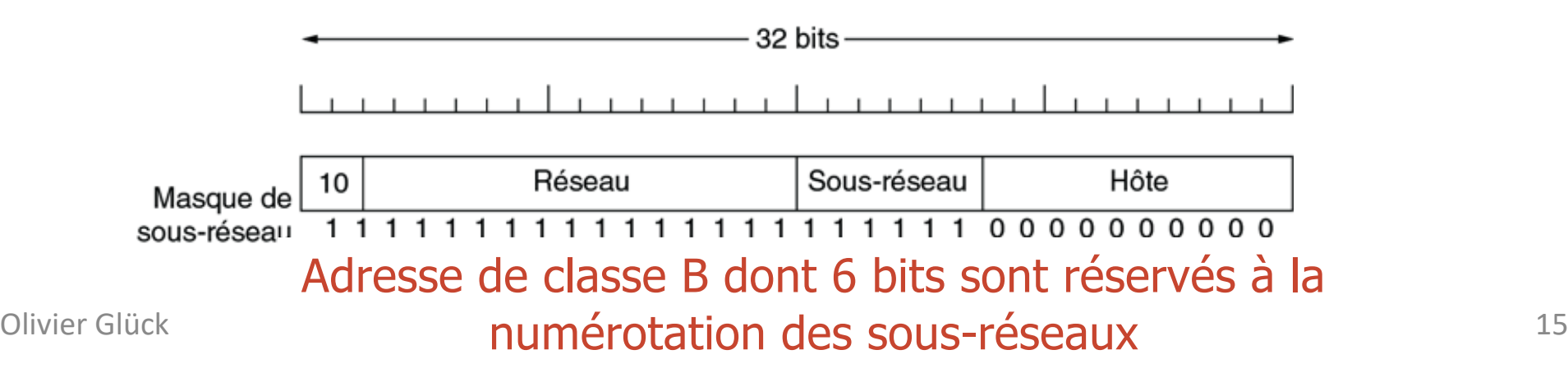

### Exemple de routage IPv4

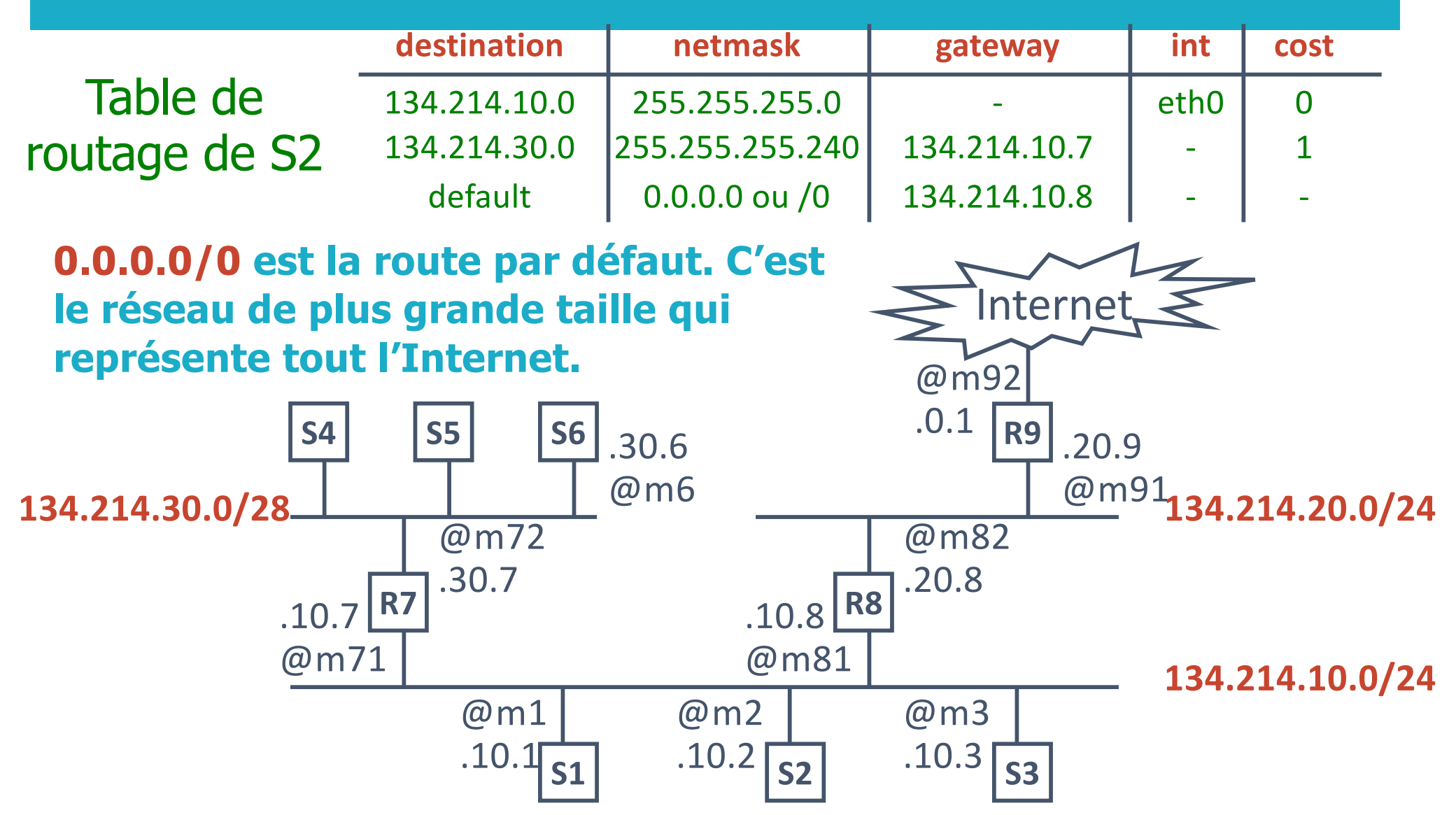

# Configuration d'une interface réseau (1)

#### Pour une machine d'extrémité, il suffit d'indiquer

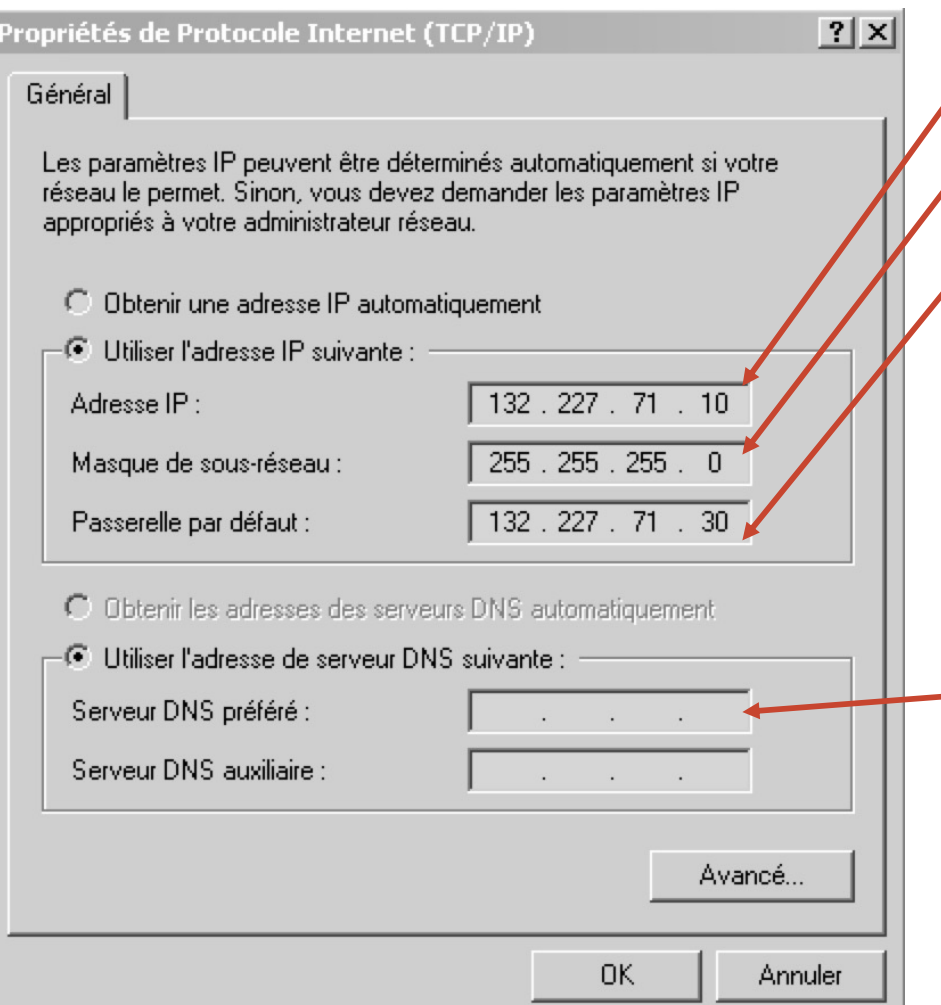

#### Son adresse IP

Le masque de sous-réseau L'adresse IP du routeur par défaut (tous les paquets qui ne sont pas à destination du sous-réseau de la machine sont envoyés vers ce routeur) Eventuellement, l'adresse IP d'un serveur de noms pour faire les requêtes DNS

## Configuration d'une interface réseau (2)

**-Le fait de configurer une interface réseau en lui** assignant une adresse IP et un masque ajoute une ligne dans la table de routage qui permet de joindre toutes les machines qui sont dans le même réseau qu'elle

#### **Par exemple,**

- ip addr add 192.168.9.3/22 dev eth0
- ip link set up dev eth0
- ajoute la ligne suivante dans le table de routage :

```
Destination Masque Passerelle Interface
192.168.8.0 255.255.252.0 - eth0
```
La carte eth0 est dans le réseau 192.168.8.0/22 et permet de joindre toutes les machines de 192.168.8.1 à 192.168.11.254 (dernière machine du réseau)

## Petits calculs sur les adresses réseaux (1)

**Soit le réseau, 192.168.8.0/23** 

Le masque /23 est équivalent à 255.255.254.0

Il donne la taille du réseau c'est-à-dire le nombre de machines qu'il contient :  $2^{\wedge}(32-23)-2 = 510$ 

En effet, il reste 9 bits pour numéroter les machines du réseau soit 512 adresses mais il faut retirer l'adresse du réseau et l'adresse de diffusion que l'on ne peut pas attribuer à une machine

Adresse du réseau : 192.168.8.0/23

Adresse de diffusion : 192.168.9.255

Première machine du réseau : 192.168.8.1

Dernière machine du réseau : 192.168.9.254

Olivier Glück L1 Math-info UCBL - LIFRW : Introduction aux Réseaux et au Web 19

## Petits calculs sur les adresses réseaux (2)

- **Soit le réseau, 192.168.8.64/27**
- La partie réseau de l'adresse est constituée des 3 premiers octets (24 bits) + les bits  $2^{27}$ ,  $2^{6}$  et  $2^{6}$ 5 du 4<sup>ème</sup> octet.
- Comme 2^5=32, les réseaux de taille /27 sont les multiples de 32 dans le dernier octet. 192.168.8.64/27 est donc bien l'adresse d'un réseau car 64 est un multiple de 32.
- L'adresse du réseau suivant est le multiple de 32 suivant soit
- Adresse du réseau suivant : 192.168.8.96/27
- Adresse du réseau précédant : 192.168.8.32/27
- Adresse du réseau : 192.168.8.64/27
- Première machine =  $@r$ éseau+1 : 192.168.8.65
- Dernière machine =@diffusion-1: 192.168.8.94
- Adresse de diffusion = @réseau suivant-1 :  $192.168.8.95$

### Exemple de table de routage d'hôte IPv4

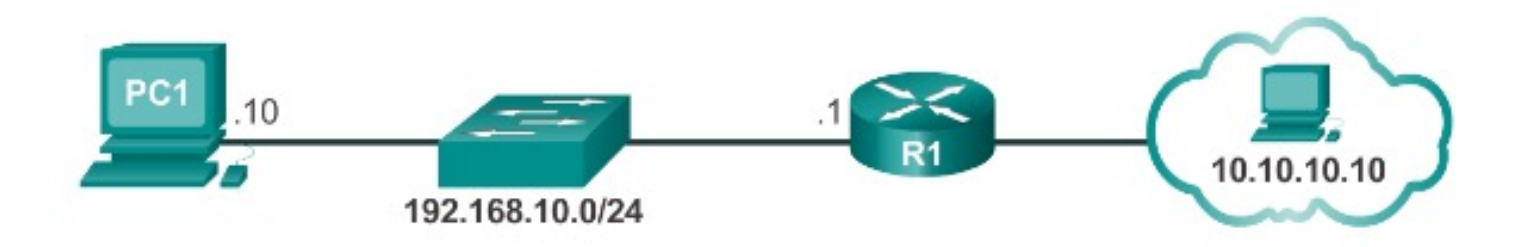

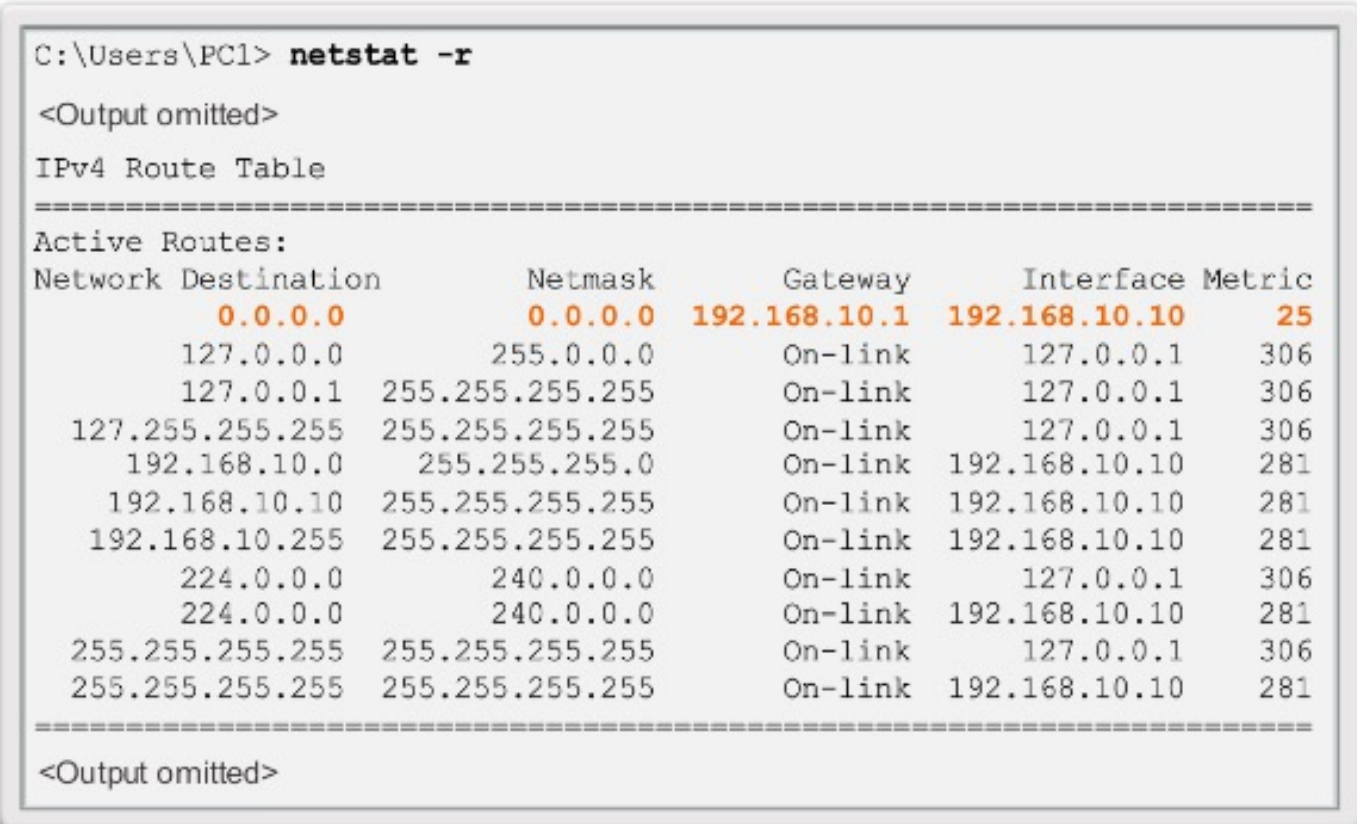

### Table de routage d'un routeur IPv4

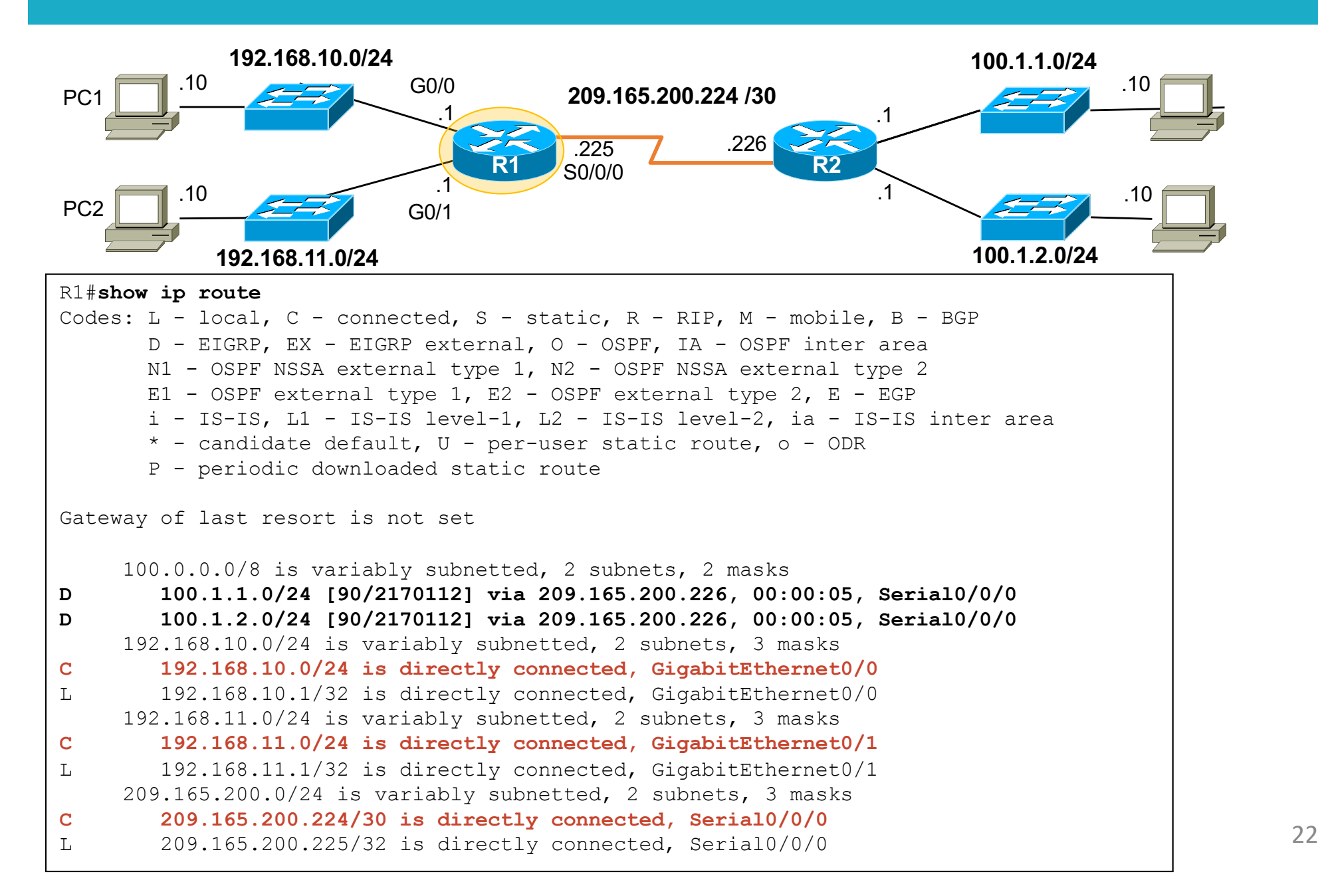

## Etapes de la configuration d'un routeur

![](_page_22_Figure_1.jpeg)

## Configuration des interfaces d'un routeur

![](_page_23_Figure_1.jpeg)

## Vérification de la config. des interfaces

![](_page_24_Figure_1.jpeg)

## La traduction d'adresses privées (NAT)

#### NAT (RFC 3022) - Network Address Translator

- mise en correspondance d'une adresse privée et d'une adresse publique
- traduction statique ou dynamique (lors de la connexion)
- une solution au manque d'adresses IP publiques : quelques adresses IP publiques pour beaucoup d'adresses IP privées mais le NAT est coûteux en perf.

#### Fonctionnement du NAT

- une table stockée dans le NAT fait la correspondance entre (@IP\_src privée, port\_src) et une @IP\_publique
- quand le paquet part : @IP\_src devient @IP\_publique, port src devient la référence de l'entrée dans la table
- quand la réponse revient : port dest du paquet permet de retrouver dans la table @IP et port src

## NAT - IP masquerading

#### **Exemple de requête sortante**

![](_page_26_Figure_2.jpeg)

![](_page_27_Figure_0.jpeg)

## Format de l'en-tête IPv4

 Un en-tête de 20 octets + une partie facultative de longueur variable (options)

![](_page_28_Figure_2.jpeg)

## La fragmentation des datagrammes IPv4

#### Exemple (valeurs en décimal) :

MTU de 128 octets (soit 108 octets de données IP par fragment), l'offset devant être un multiple de 8 octets -> 13\*8=104 octets

#### **Datagramme origine**

![](_page_29_Figure_4.jpeg)

![](_page_29_Figure_5.jpeg)

Olivier Glück L1 Math-info UCBL - LIFRW : Introduction aux Réseaux et au Web 30

## Caractéristiques du protocole IP

**Couche réseau** : communications entre machines

![](_page_30_Figure_2.jpeg)

- **IP** protocole d'interconnexion, best-effort
	- acheminement de **datagrammes** (mode **non connecté**)
	- peu de fonctionnalités, pas de garanties
	- simple mais robuste (à la défaillance d'un nœud intermédiaire)

## Pourquoi l'IPv6 ?

- Espace d'adressage plus important
- Amélioration du traitement des paquets
- Élimination du besoin d'adresses réseau (NAT)

- 4 milliards d'adresses IPv4 4 000 000 000
- 340 undécillions d'adresses IPv6 340 000 000 000 000 000 000 000 000 000 000 000 000

### Les adresses IPv6

- Comportent 128 bits, sous la forme d'une chaîne de valeurs hexadécimales
- Dans l'adressage IPv6, 4 bits représentent un seul chiffre hexadécimal, 32 valeurs hexadécimales = adresse IPv6

**2001:0DB8:0000:1111:0000:0000:0000:0200 FE80:0000:0000:0000:0123:4567:89AB:CDEF**

- Un hextet fait référence à un segment de 16 bits ou quatre hexadécimales
- Peuvent être écrites en minuscules ou en majuscules

Olivier Glück L1 Math-info UCBL - LIFRW : Introduction aux Réseaux et au Web 33

## Exemple de table de routage d'hôte IPv6

fe80::2c30:3071:e718:a926/128 2001:db8:9d38:953c:2c30:3071:e718:a926/128

![](_page_33_Figure_2.jpeg)

![](_page_33_Picture_30.jpeg)